#### Scalable Modified Kneser-Ney Language Model **Estimation**

#### Kenneth Heafield Ivan Pouzyrevsky Jonathan H. Clark Philipp Koehn

University of Edinburgh, Carnegie Mellon, Yandex

6 August, 2013

1

#### Estimating LMs is Costly

MIT RAM SRI RAM, time IRST RAM, time, approximation Berkeley RAM, time, approximation

 $\mathcal{D}$ 

#### Estimating LMs is Costly

MIT RAM SRI RAM, time IRST RAM, time, approximation Berkeley RAM, time, approximation

Microsoft Delay some computation to query time Google 100–1500 machines, optional stupid backoff

### This Work

- Disk-based streaming and sorting
- User-specified RAM
- Fast
- Interpolated modified Kneser-Ney

7.7% of SRI's RAM, 14% of SRI's wall time

#### **Outline**

- **•** Estimation Pipeline
- <sup>2</sup> Streaming and Sorting
- **3** Experiments

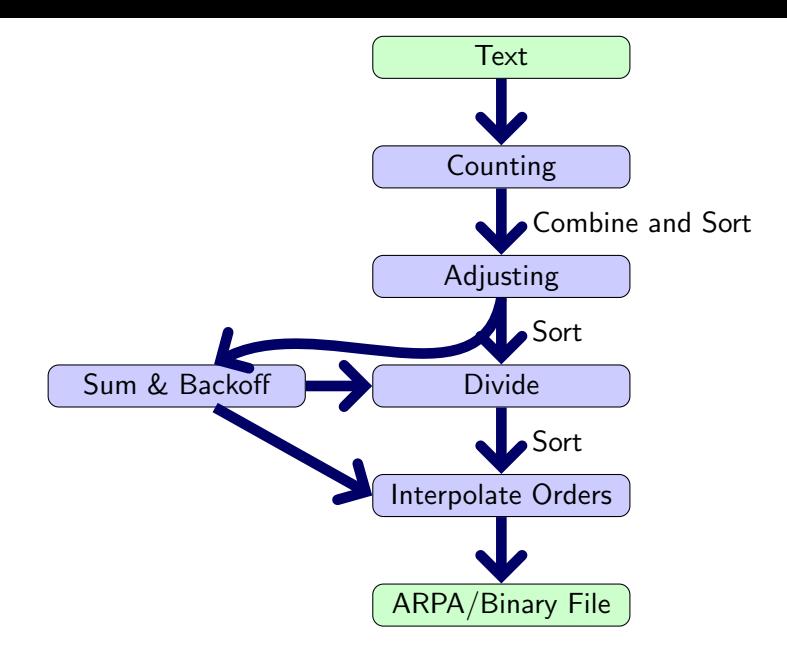

<span id="page-5-0"></span>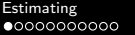

## Counting

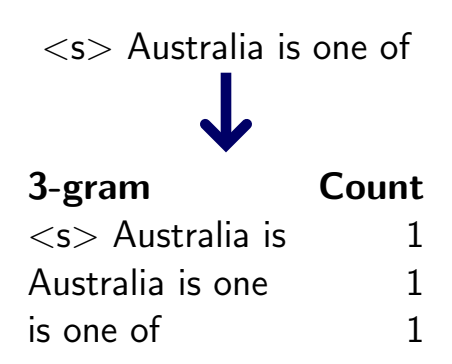

#### Combine in a hash table, spill to merge sort.

# Adjusting

Adjusted counts are:

Trigrams Same as counts.

Others Number of unique words to the left.

# Adjusting

Adjusted counts are:

Trigrams Same as counts.

Others Number of unique words to the left.

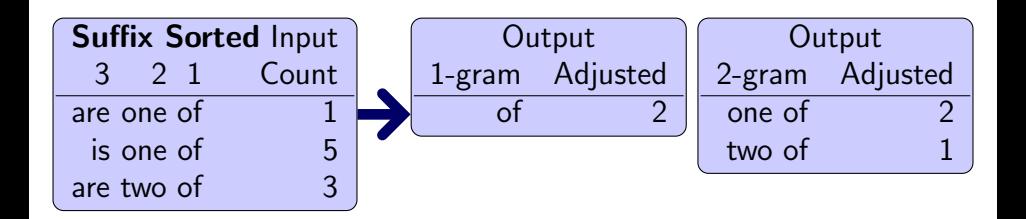

 $\mathsf{o}$ 

Count singletons, doubletons, tripletons, and quadrupletons for each order.

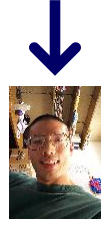

Chen and Goodman  $discount_n$ 

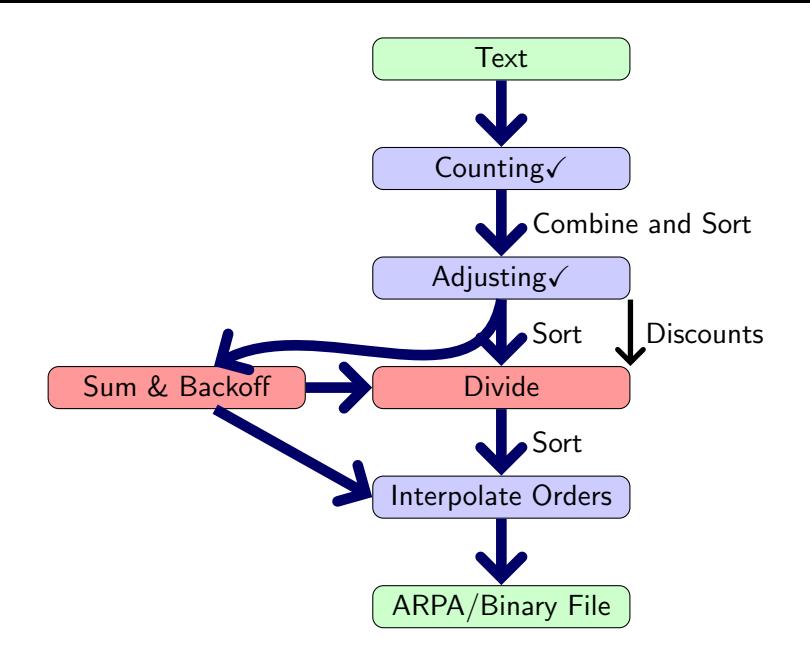

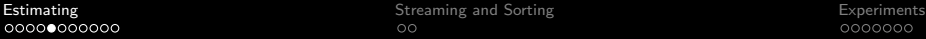

 $0000$ 

#### Discounting and Normalization

Save mass for unseen events

pseudo(
$$
w_n|w_1^{n-1}
$$
) =  $\frac{\text{adjusted}(w_1^n) - \text{discount}_n(\text{adjusted}(w_1^n))}{\sum_x \text{adjusted}(w_1^{n-1}x)}$ 

**Normalize** 

#### Discounting and Normalization

Save mass for unseen events

pseudo(
$$
w_n|w_1^{n-1}
$$
) =  $\frac{\text{adjusted}(w_1^n) - \text{discount}_n(\text{adjusted}(w_1^n))}{\sum_x \text{adjusted}(w_1^{n-1}x)}$ 

**Normalize** 

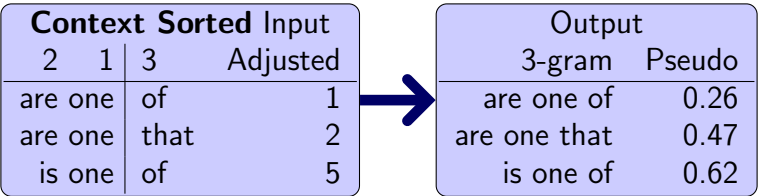

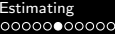

#### Denominator Looks Ahead

Save mass for unseen events

$$
pseudo(w_n|w_1^{n-1}) = \frac{adjusted(w_1^n) - discounted(\mathsf{u}_1^{\prime\prime}) \cup related(w_1^{n-1})}{\sum_{x} adjusted(w_1^{n-1}x)}
$$

**Normalize** 

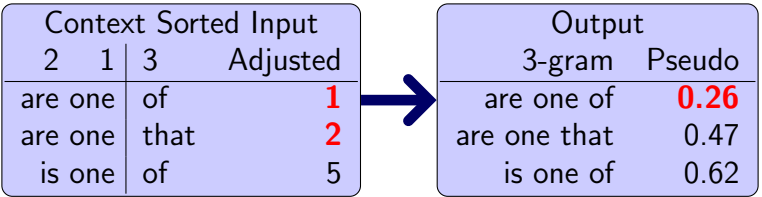

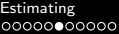

#### Two Threads

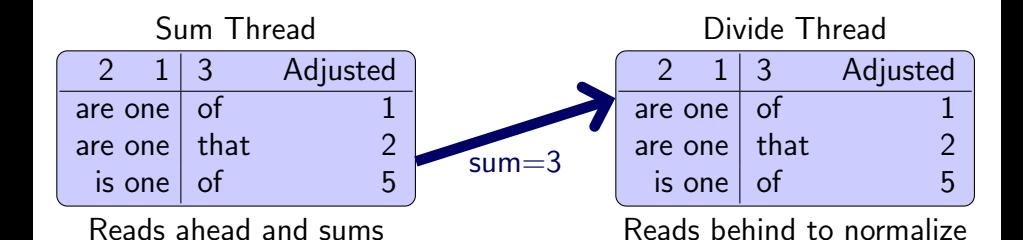

00000000000

# Computing Backoffs

Backoffs are penalties for unseen events.

#### Bin the entries "are one  $x$ " by their adjusted counts

continue(are one) = (number with adjusted count 1,

- . . . adjusted count 2,
- $\ldots$  adjusted count  $>$  3)

# Computing Backoffs

Backoffs are penalties for unseen events.

Bin the entries "are one  $x$ " by their adjusted counts

continue(are one) = (number with adjusted count 1,

- . . . adjusted count 2,
- $\ldots$  adjusted count  $>$  3)

#### Compute backoff in the sum thread

$$
\text{backoff}(\text{are one}) = \frac{\text{continue}(\text{are one}) \cdot \text{discount}_3}{\sum_{x} \text{adjusted}(\text{are one } x)}
$$

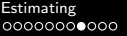

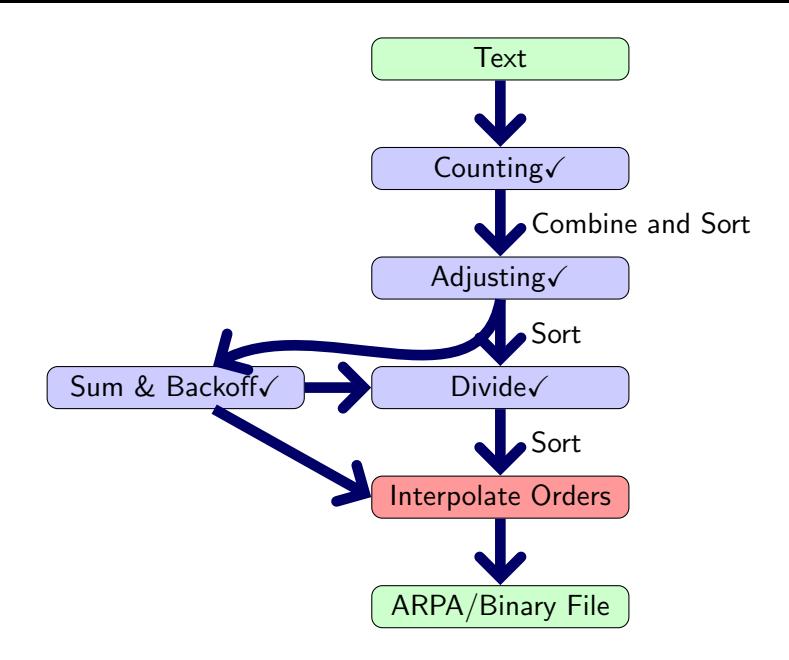

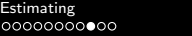

#### Interpolate Orders

Interpolate unigrams with the uniform distribution.  $p({\mathsf{of}}) = {\mathsf{pseudo}}({\mathsf{of}}) + {\mathsf{backoff}}(\epsilon)$ 1 |vocabulary|

#### Interpolate Orders

Interpolate unigrams with the uniform distribution,  $p({\mathsf{of}}) = {\mathsf{pseudo}}({\mathsf{of}}) + {\mathsf{backoff}}(\epsilon)$ 1 |vocabulary|

Interpolate bigrams with unigrams, etc.  $p(\text{of}|\text{one}) = \text{pseudo}(\text{of}|\text{one}) + \text{backoff}(\text{one})p(\text{of})$ 

#### Interpolate Orders

Interpolate unigrams with the uniform distribution,  $p({\mathsf{of}}) = {\mathsf{pseudo}}({\mathsf{of}}) + {\mathsf{backoff}}(\epsilon)$ 1 |vocabulary|

Interpolate bigrams with unigrams, etc.  $p(\text{of}|\text{one}) = \text{pseudo}(\text{of}|\text{one}) + \text{backoff}(\text{one})p(\text{of})$ 

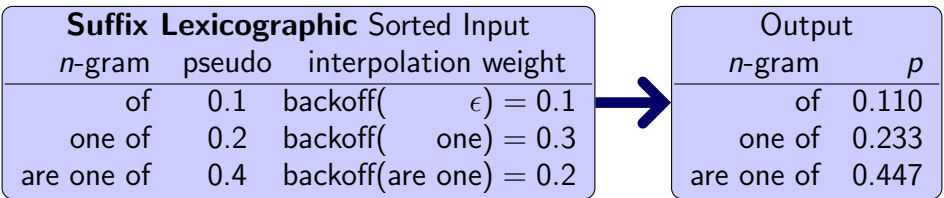

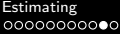

## Summary

Compute interpolated modified Kneser-Ney without pruning in Four streaming passes and three sorts.

#### How do we make this efficient?

### Streaming Framework

<span id="page-22-0"></span>Memory is divided into blocks. Blocks are recycled.

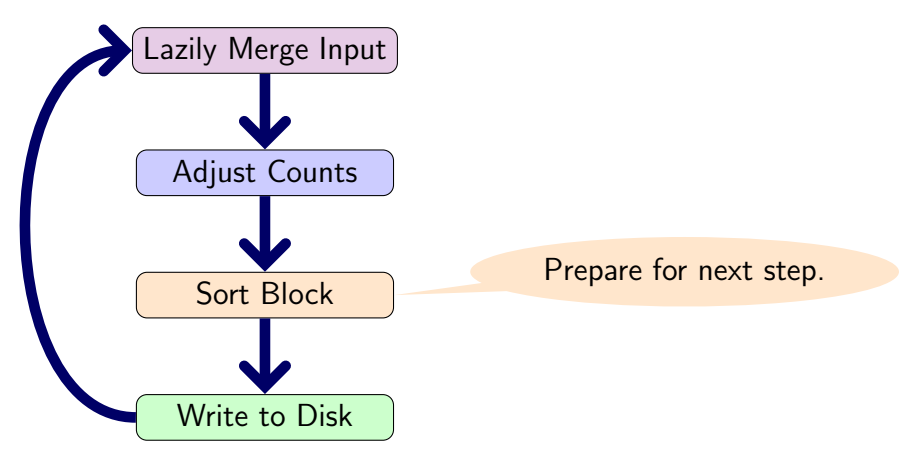

#### Adjusted Counts Detail

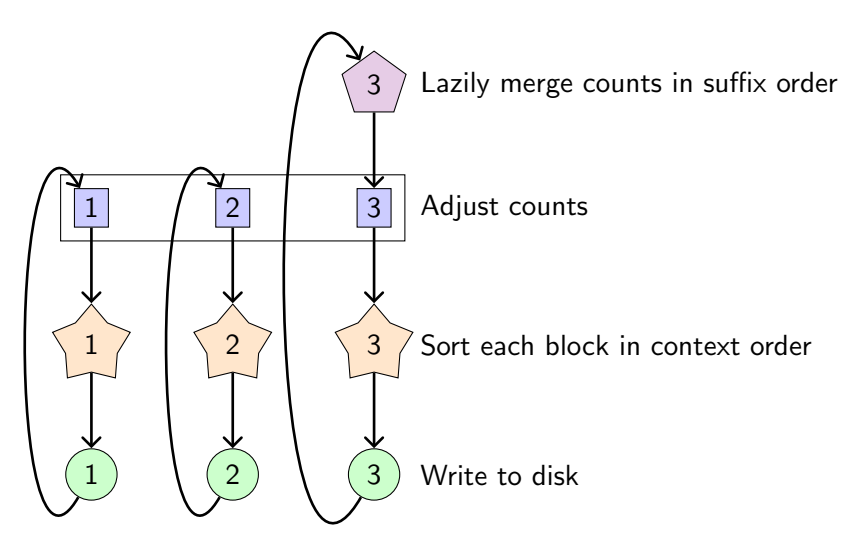

Each vertex is a thread  $\implies$  Simultaneous disk and CPU.

#### Experiment: Toolkit Comparison

Task Build an unpruned 5-gram language model Data Subset of English ClueWeb09 (webpages) Machine 64 GB RAM Output Format Binary (or ARPA when faster)

<span id="page-24-0"></span>IRST disk: 3-way split. Peak RAM of any one process (as if run serially). Berkeley: Binary search for minimum JVM memory.

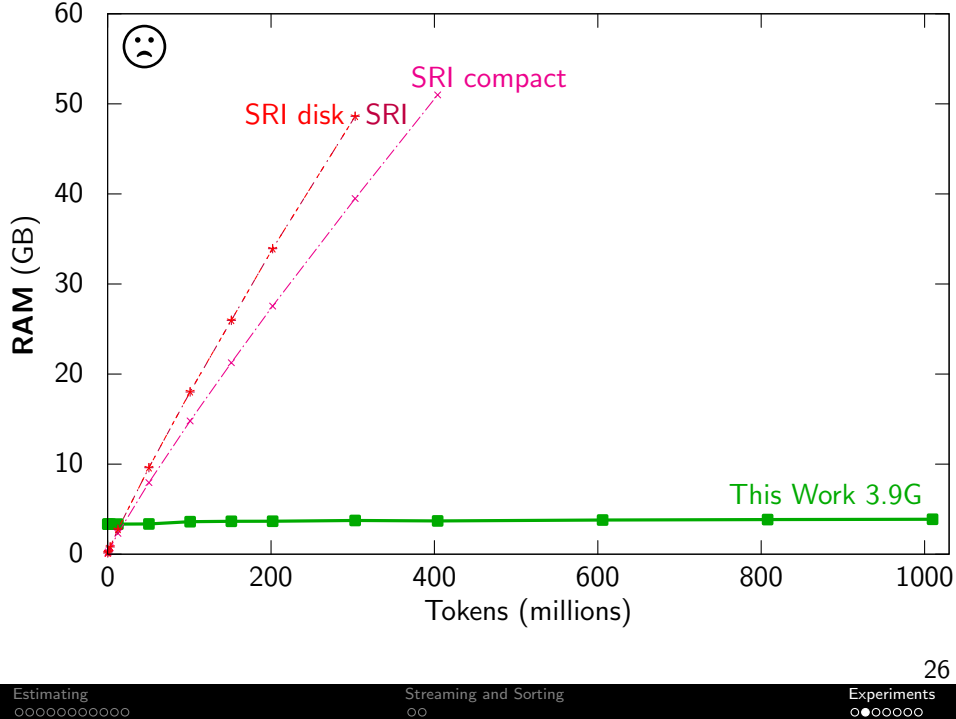

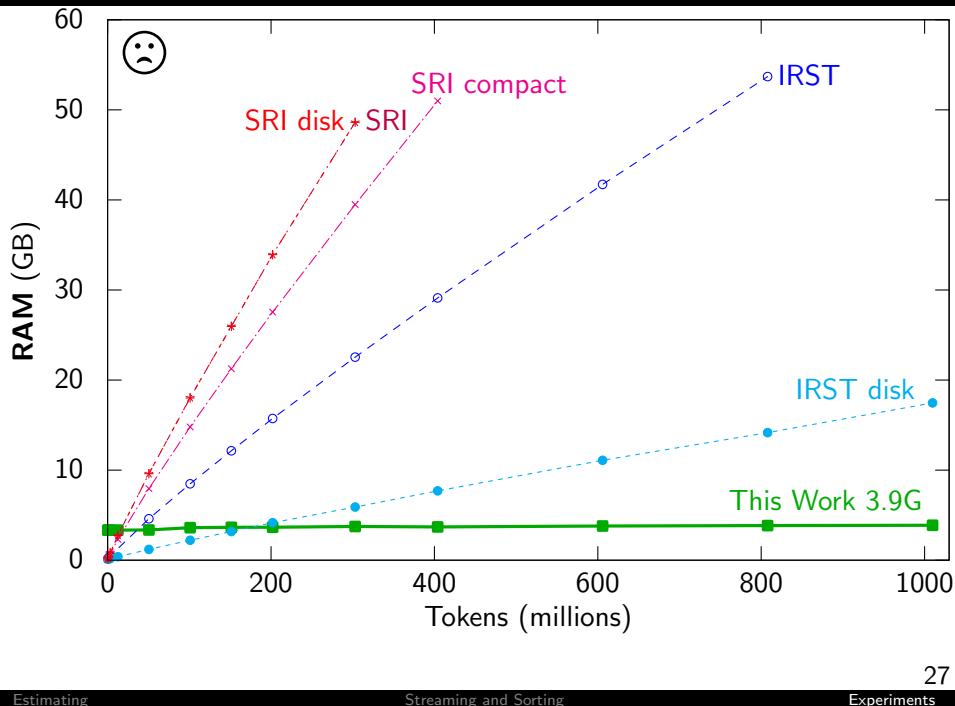

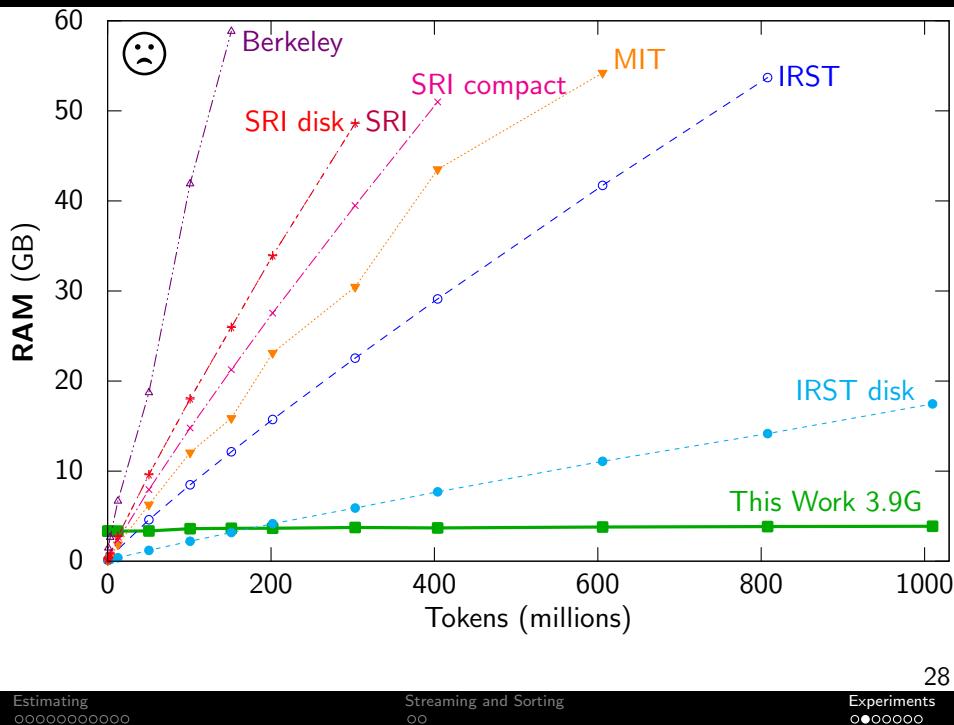

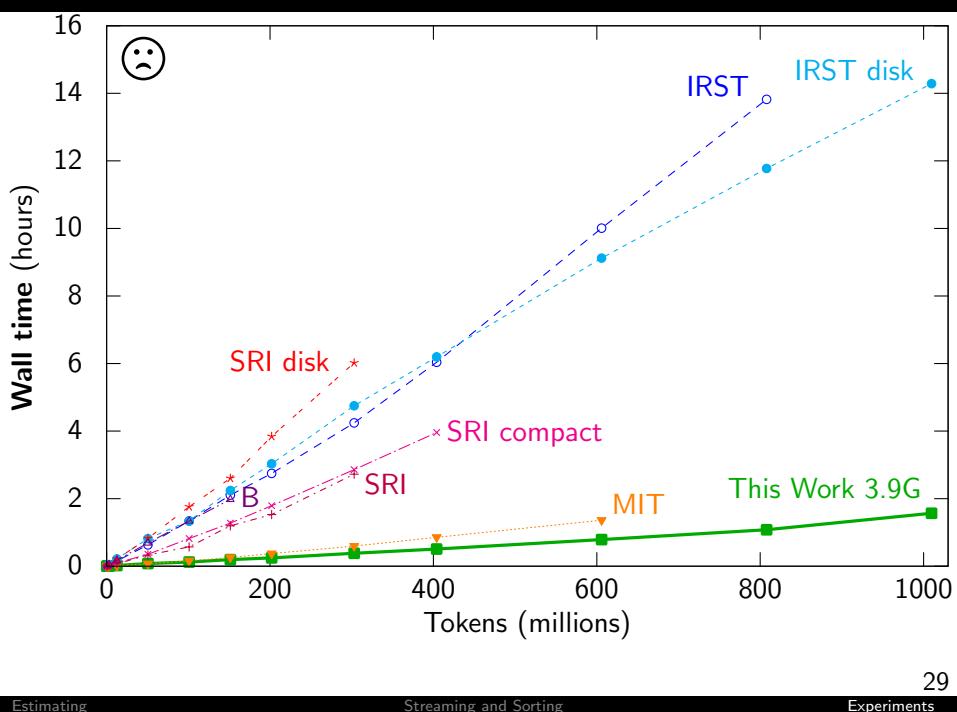

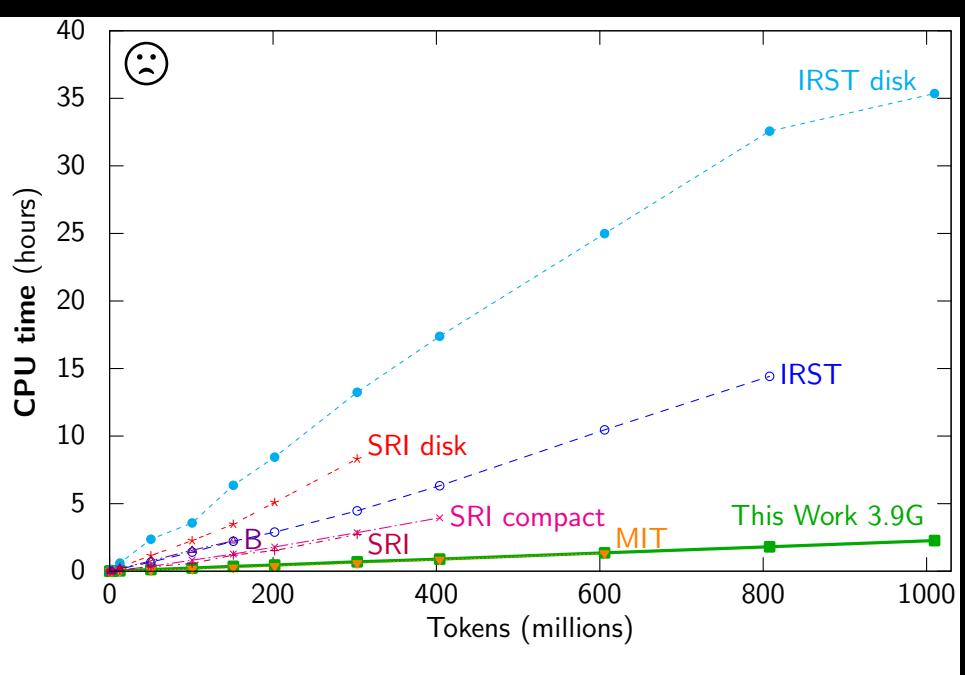

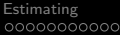

## Scaling

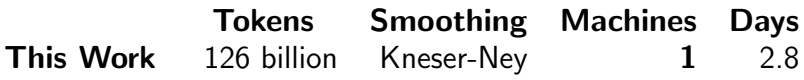

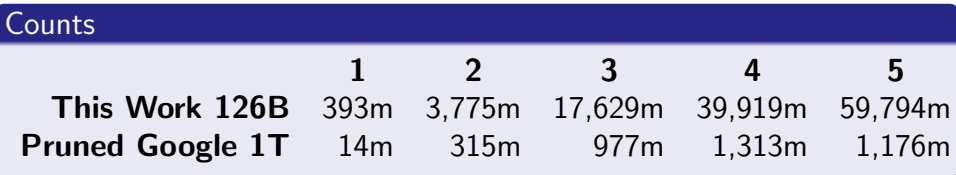

(This work used a machine with 140 GB RAM and a RAID5 array.)

## Scaling

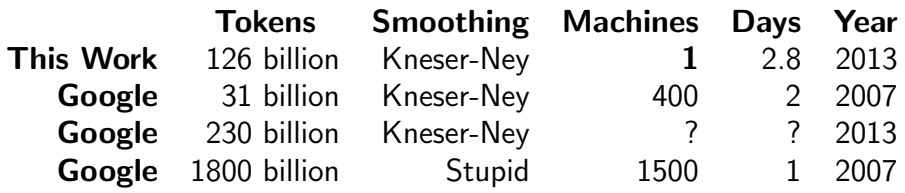

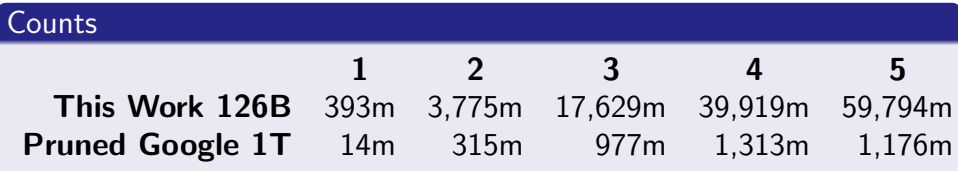

(This work used a machine with 140 GB RAM and a RAID5 array.)

#### WMT 2013 Results

- **1** Compress the big LM to 676 GB
- **2** Decode with 1 TB RAM
- **3** Make three WMT submissions

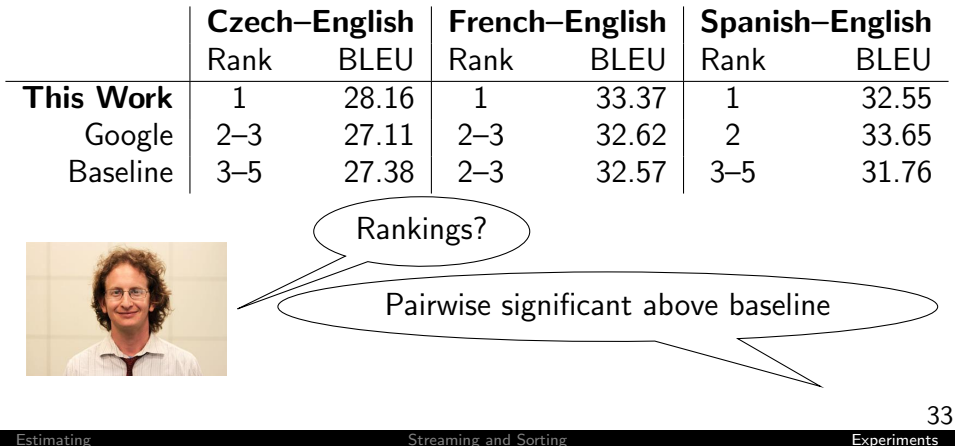

#### Build language models with user-specified RAM kheafield.com/code/kenlm/

## bin/lmplz -o 5 -S  $10G \lt$ text  $>$ arpa

#### Future Work

- **•** Interpolating models trained on separate data
- **•** Pruning
- CommonCrawl corpus

<span id="page-34-0"></span>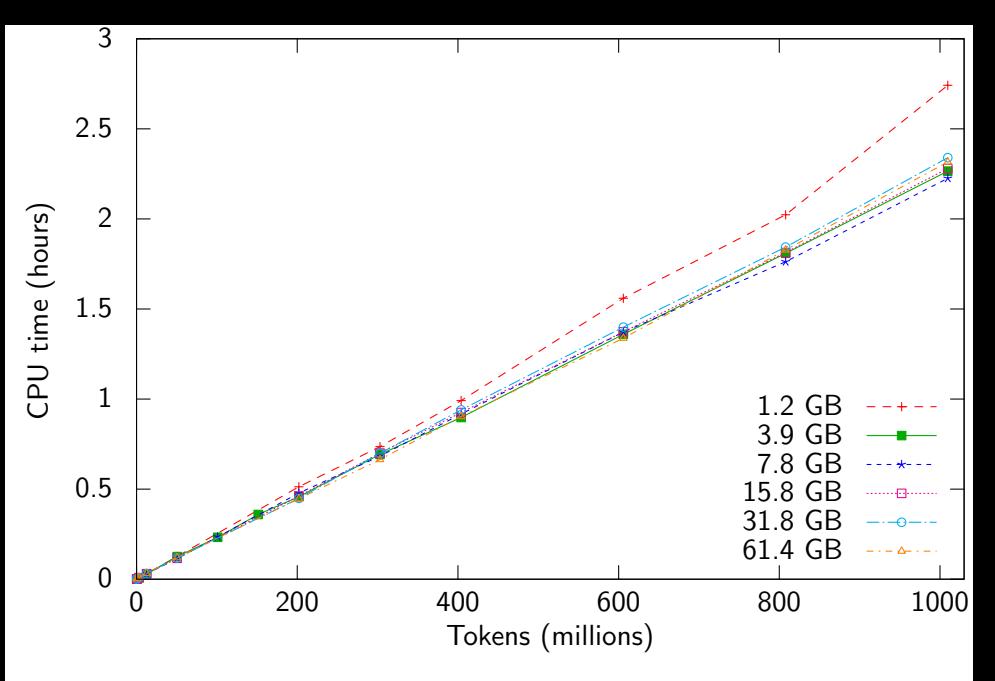

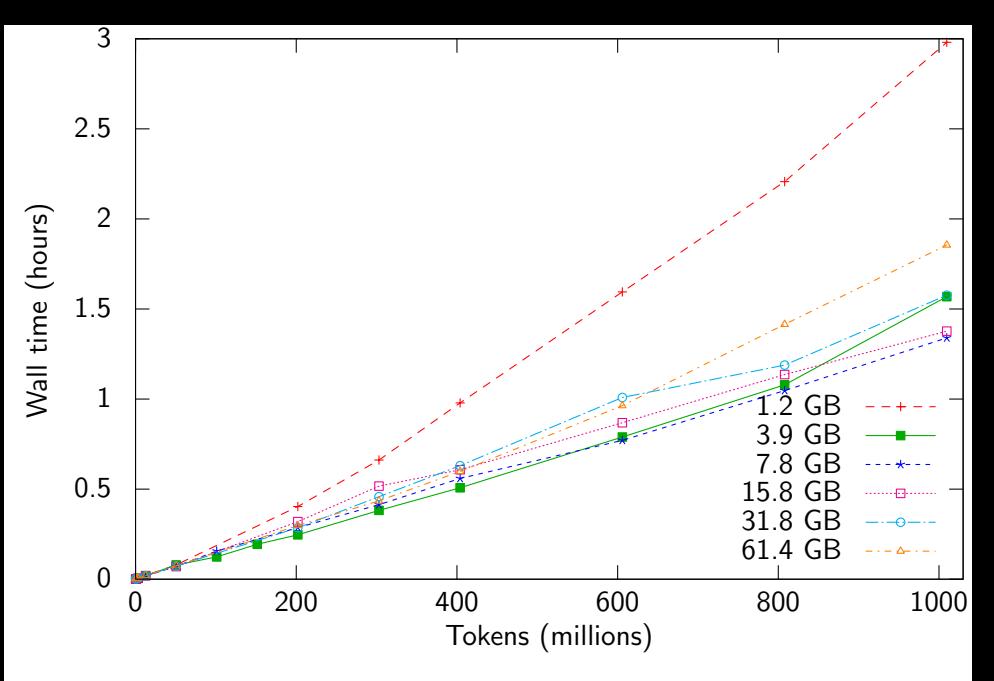

Summary statistics are collected while adjusting counts:  $s_n(a)$  = number of *n*-grams with adjusted count *a*.

Summary statistics are collected while adjusting counts:  $s_n(a)$  = number of *n*-grams with adjusted count *a*.

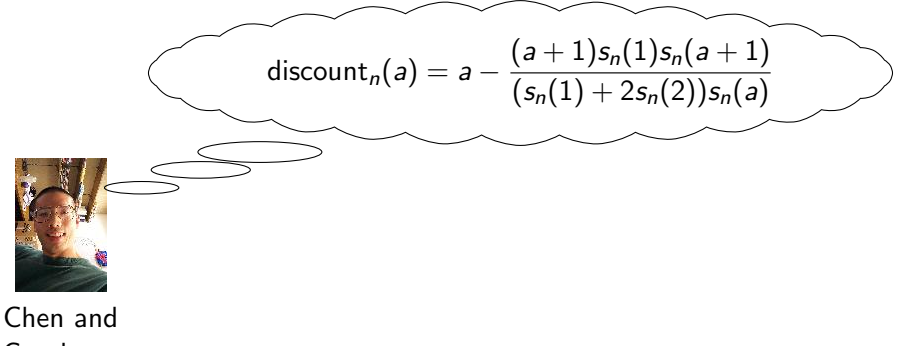

Goodman

Summary statistics are collected while adjusting counts:  $s_n(a)$  = number of *n*-grams with adjusted count *a*.

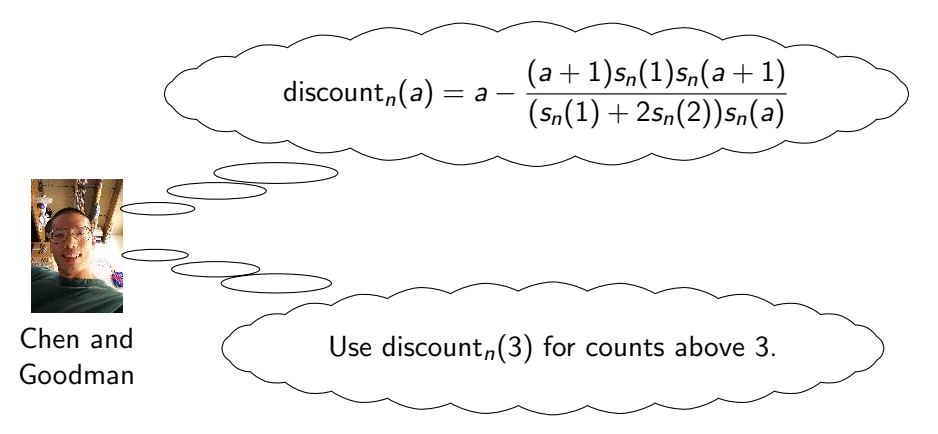